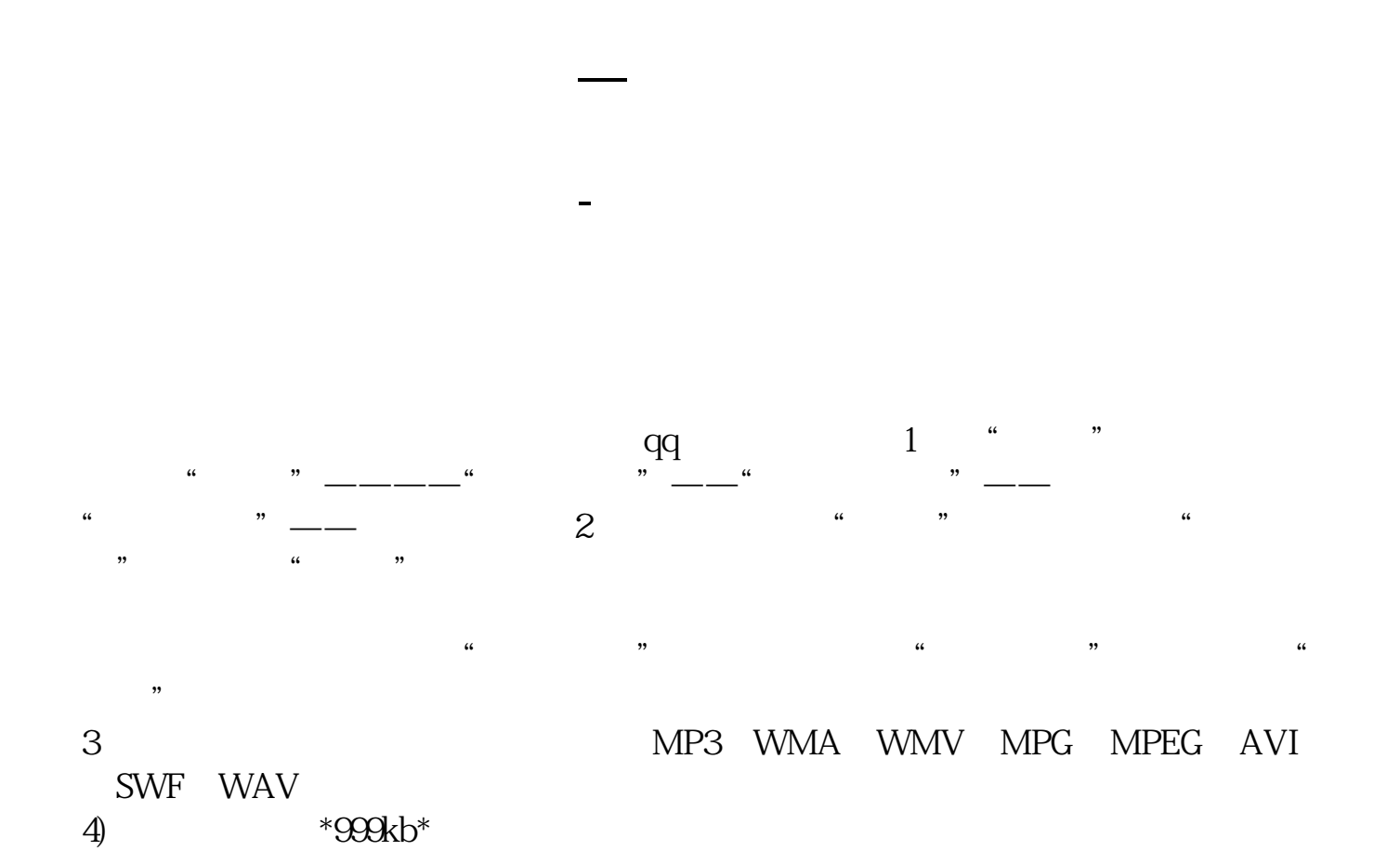

1.

 $2.$  $\overline{?}$ 

 $3.$ 

 $\overline{1/3}$ 

2022 7 9

APP APP

 $APP$ 

## 1235÷005

 $12.35 \div 0.05$   $12.35 \div 100 \div 0.05 \div 100$   $12.35 \div 5$  247<br>2 2 5 10 12 2 3  $\begin{array}{ccccccccc}\n2 & & 2 & 2 & 5 & 10 & & 12 & & 2 \\
3 & & 4 & 4 & 5 & 20 & & 23 & & 3\n\end{array}$  $3 \t 4 \t 4 \t 5 \t 20 \t 23 \t 3 \t 5$  $5$  7,5,7 $35$  35 0. 247

 $24$ 

 $100\%$  T + 0

俩字"直接"

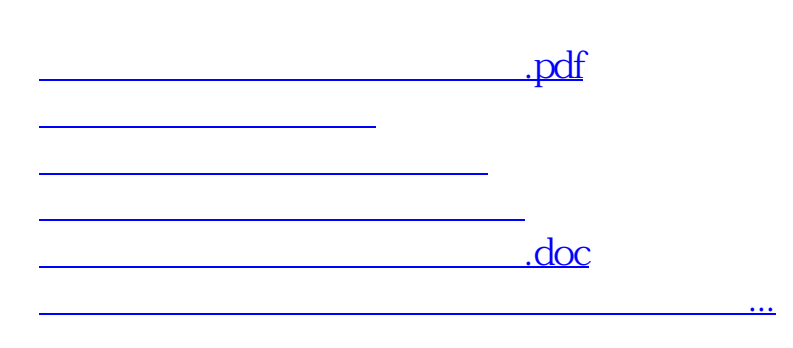

<https://www.gupiaozhishiba.com/article/8904167.html>